#### World Model

#### Architecture

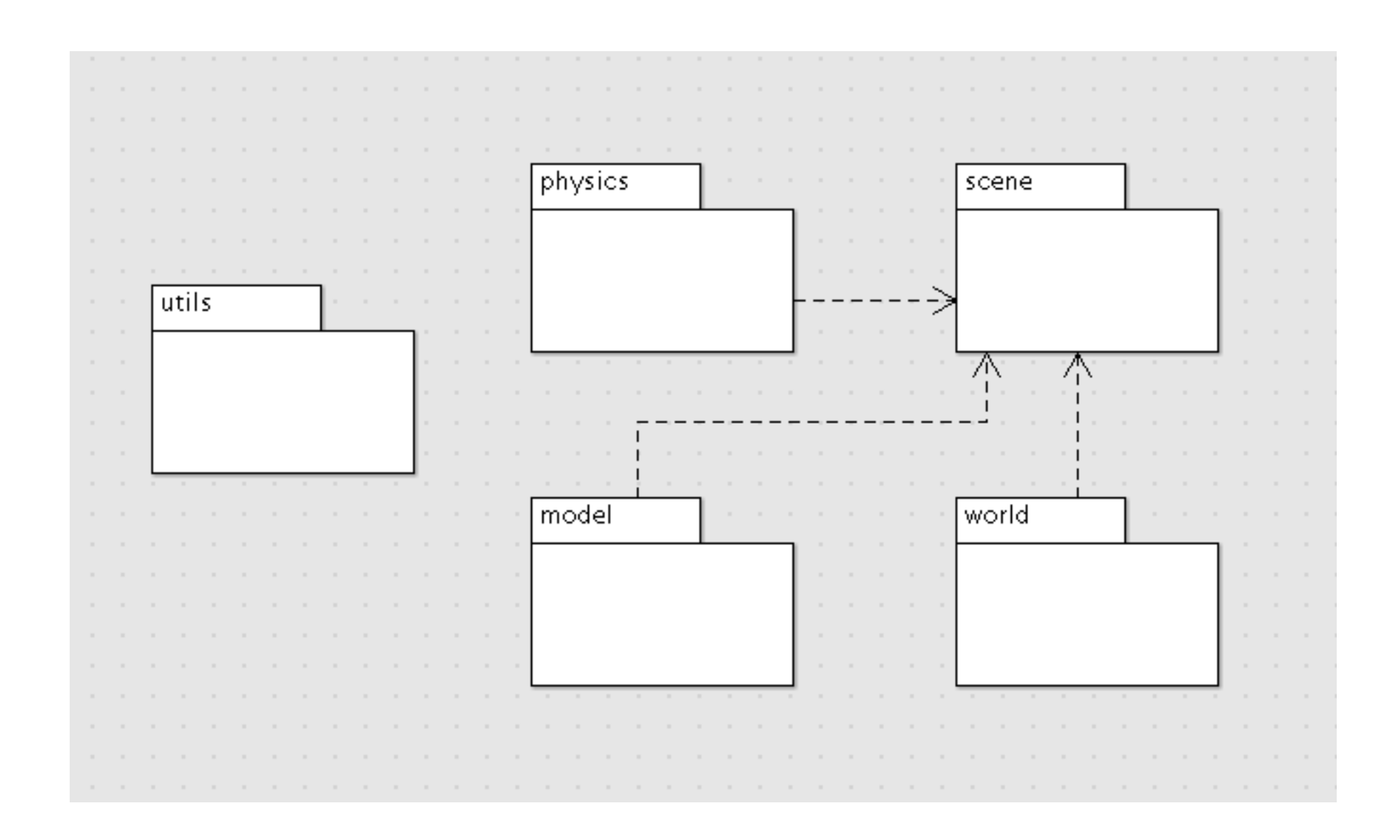

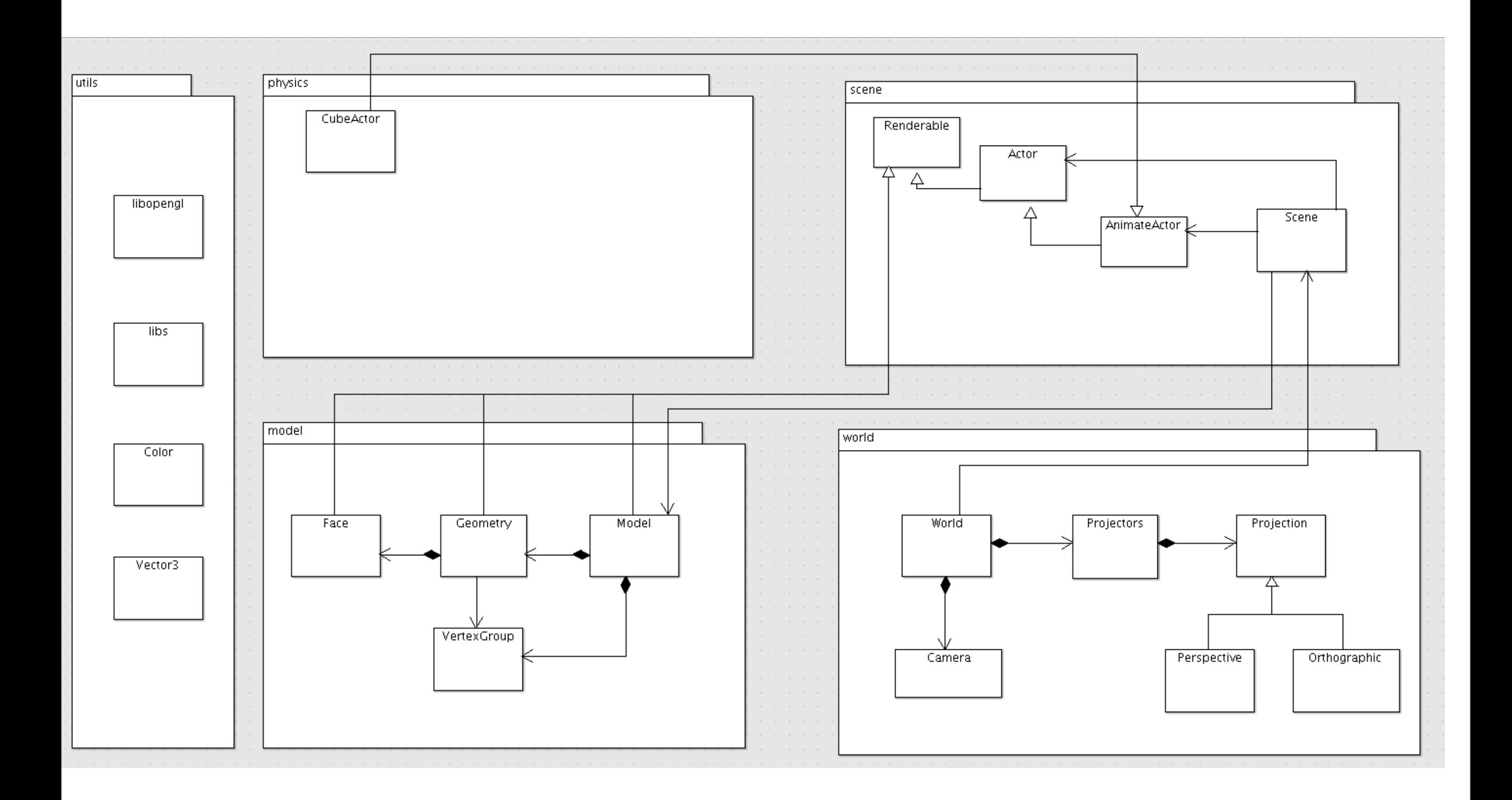

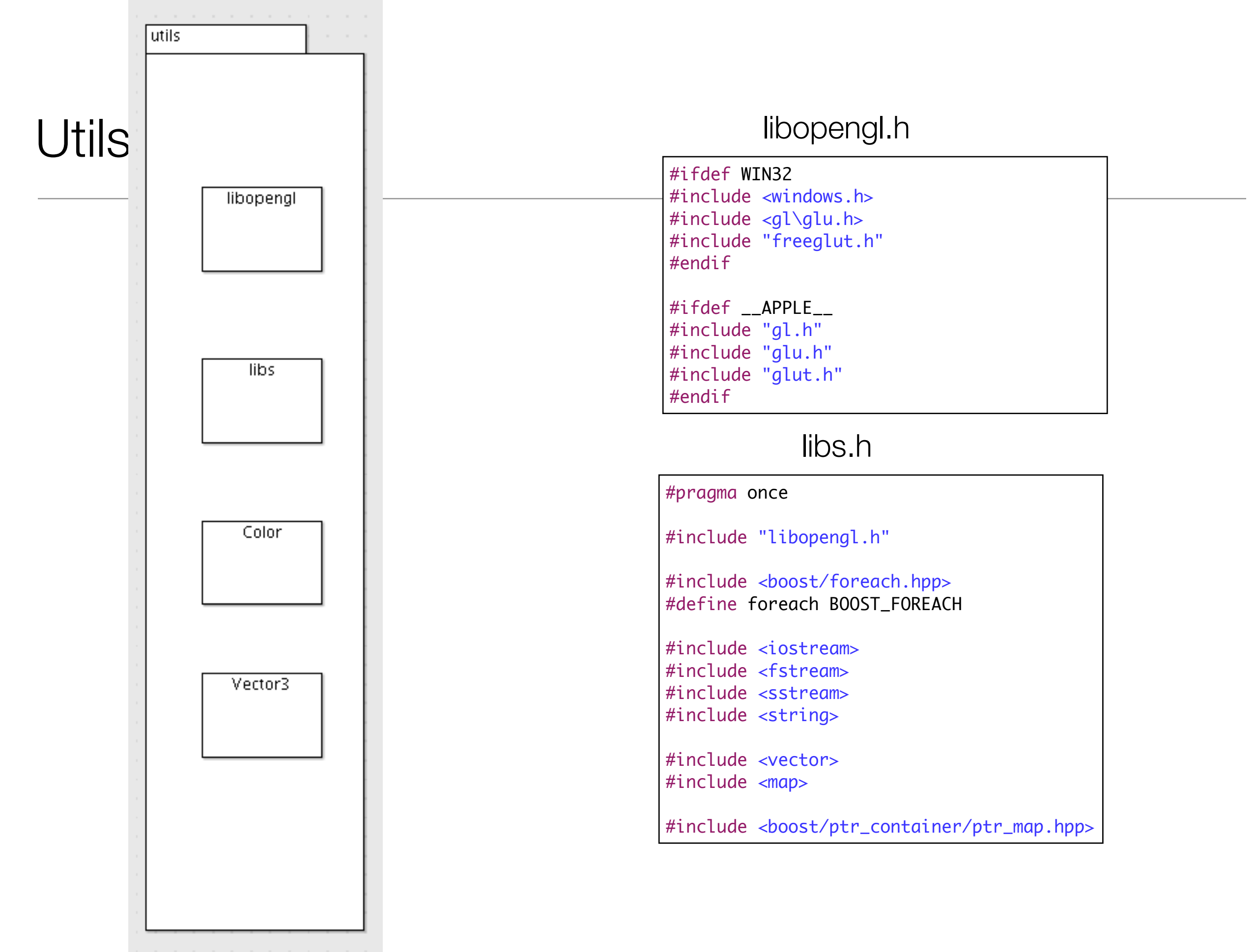

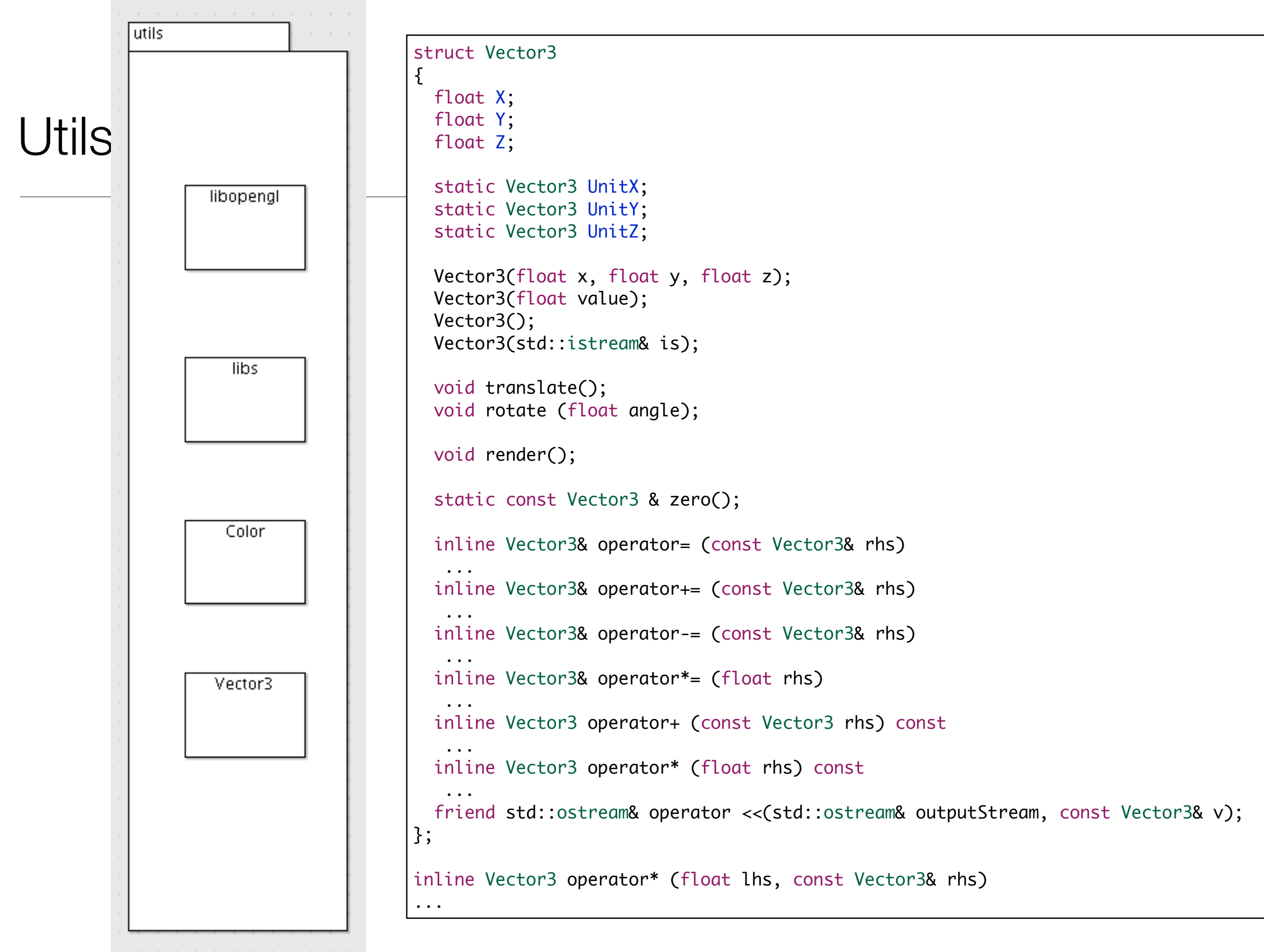

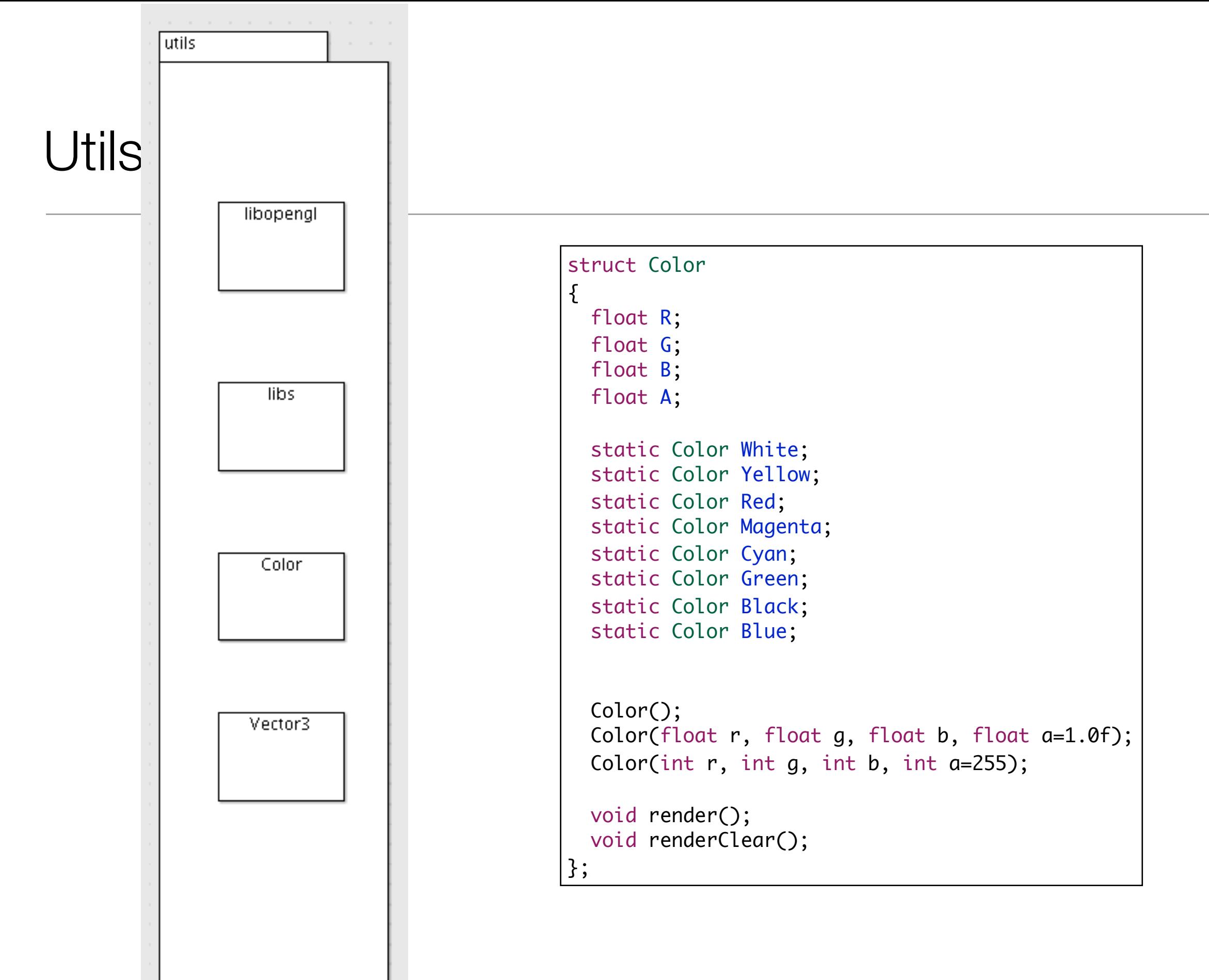

<u> 1999 - Peter Store</u>

#### Scene

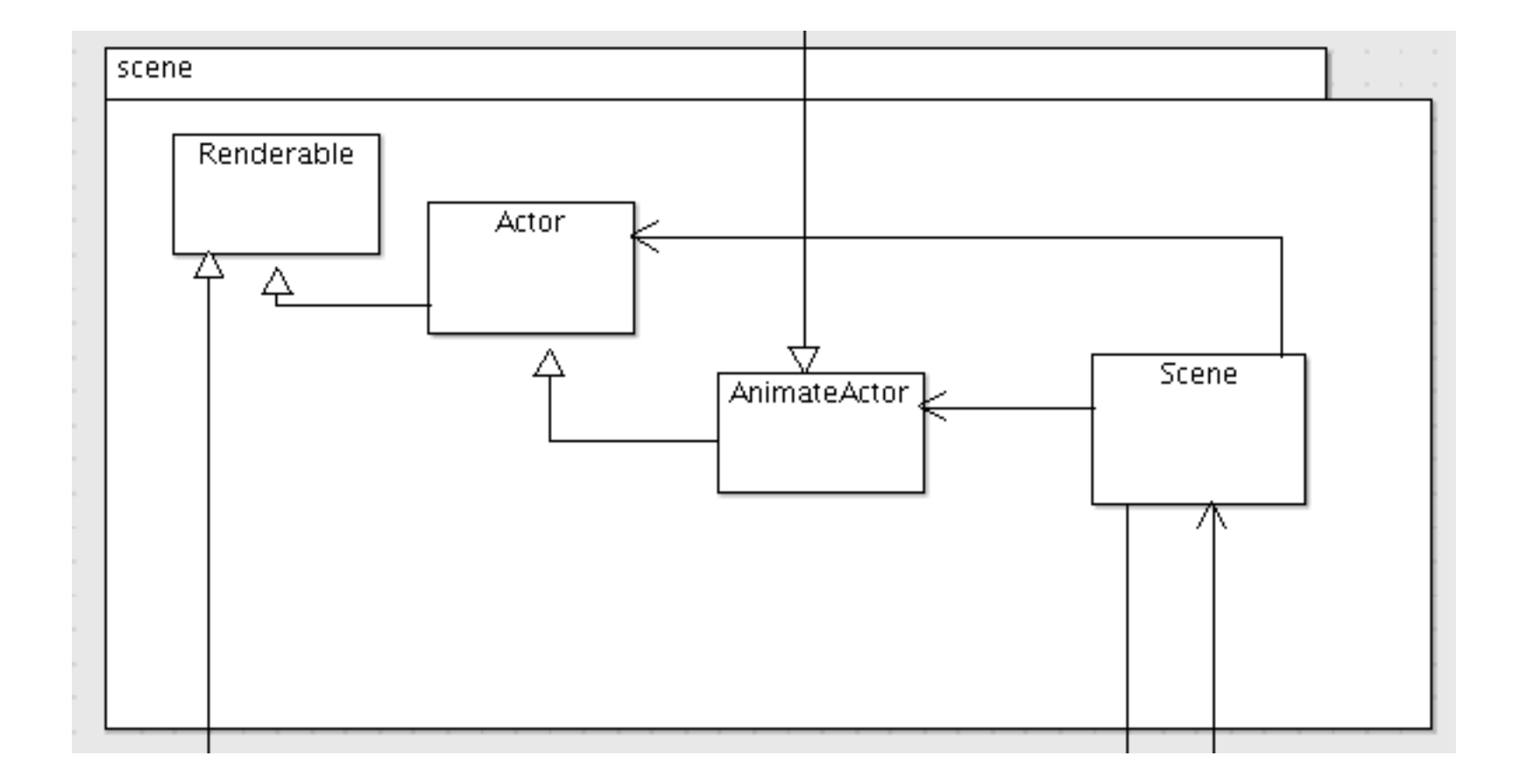

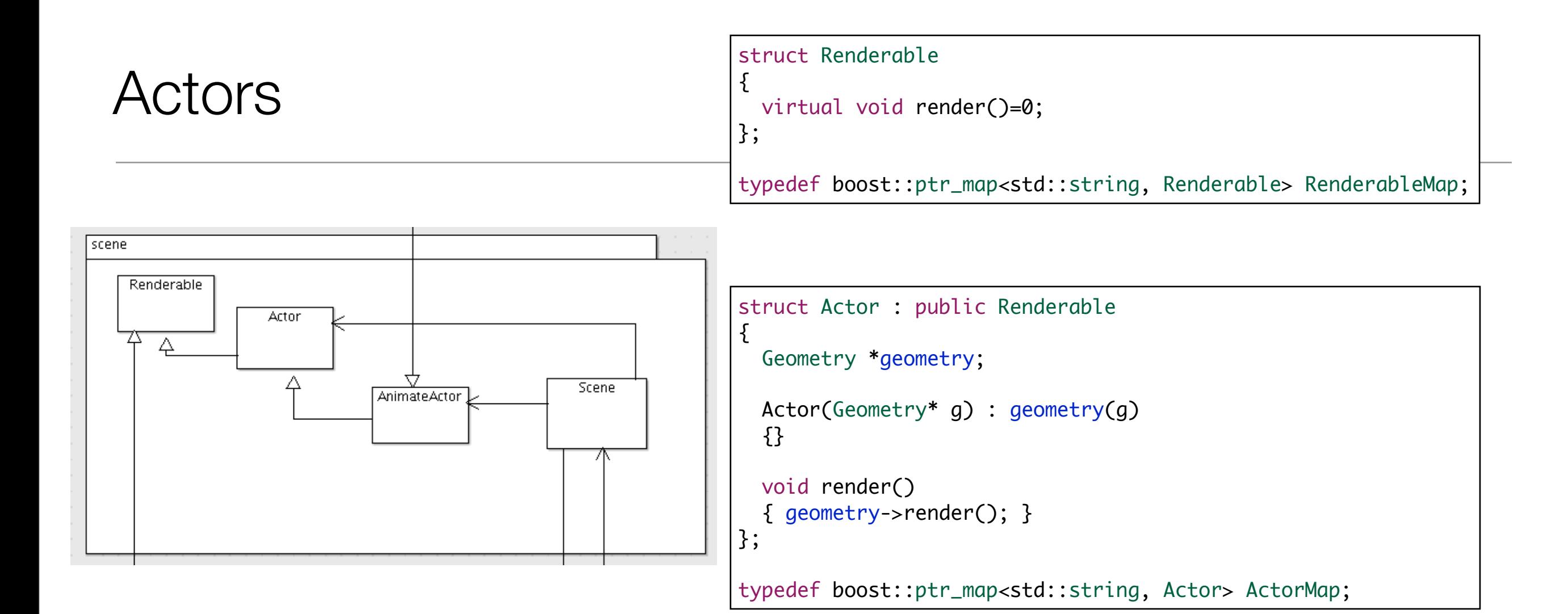

```
struct AnimateActor : public Actor
\{ AnimateActor(Geometry* geometry) : Actor (geometry)
   {}
 virtual void integrate(float dt)=0;
};
typedef std::map<std::string, AnimateActor*> AnimateActorMap;
```
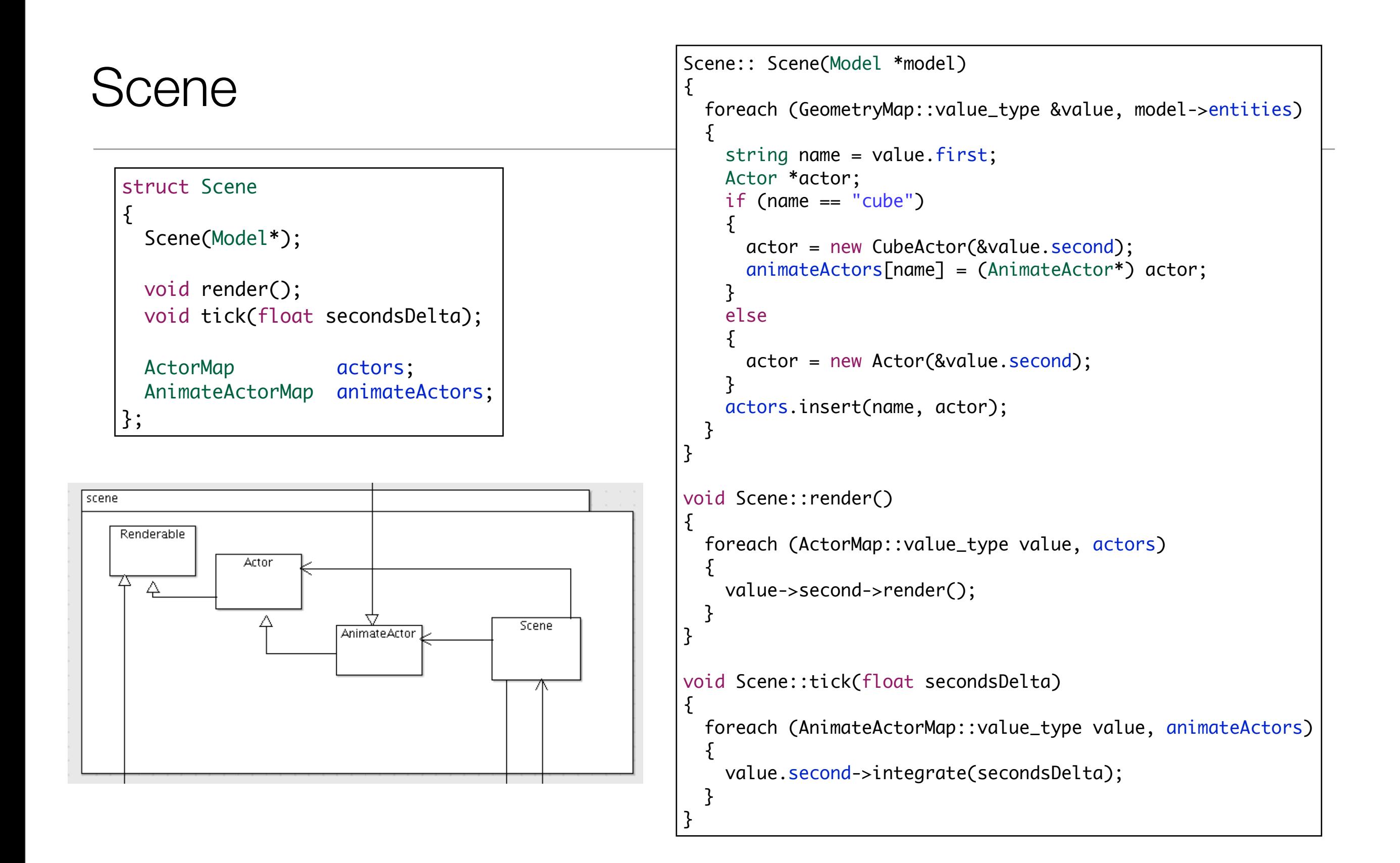

#### Model

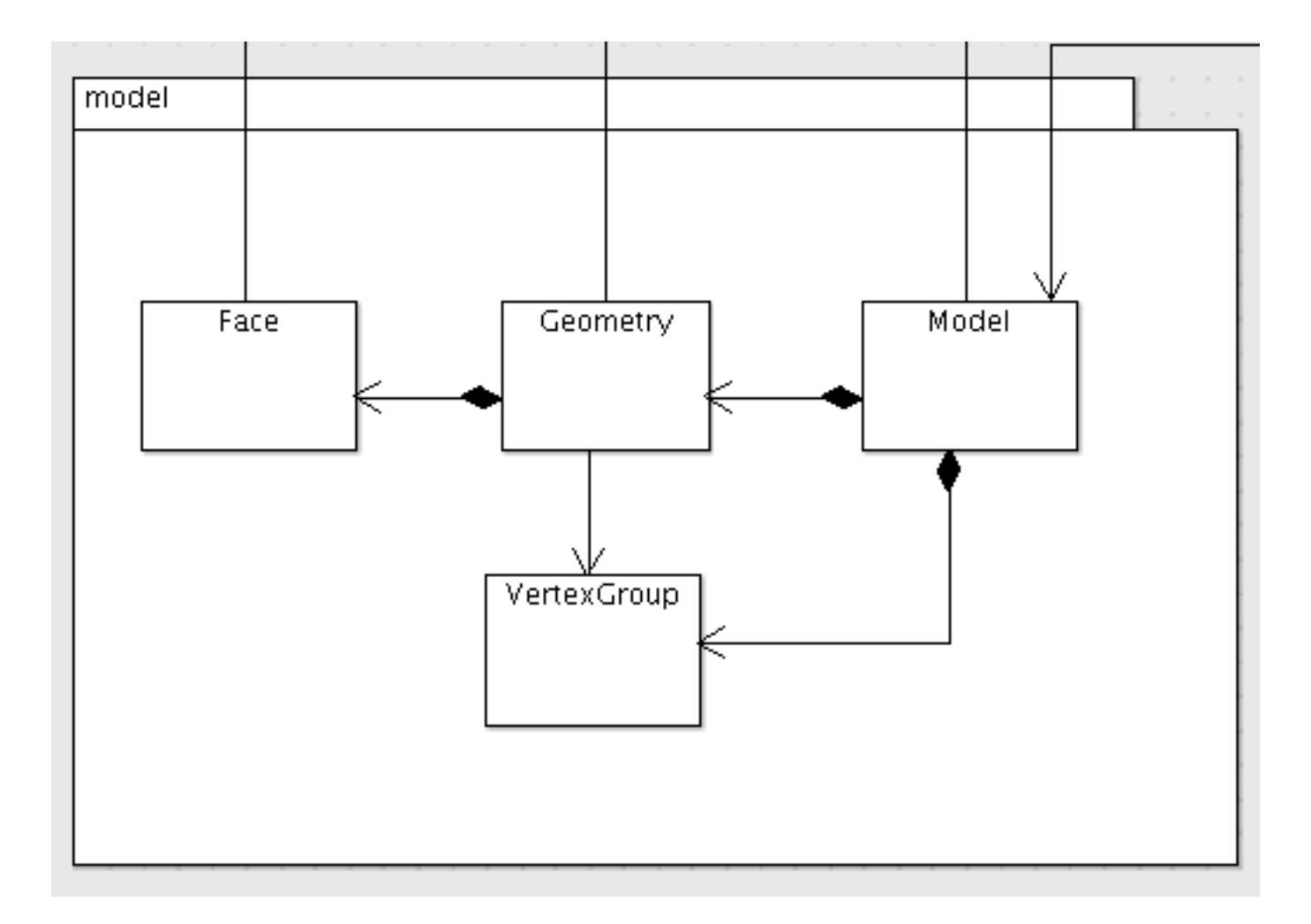

```
struct Face
\{ std::vector<int> vertexIndices;
  std::vector<int> textureIndices;
   Face(std::istream& is);
   void render(std::vector <Vector3>&);
};
```
#### Face::Face(istream& is) { string line; getline (is, line); stringstream allIndexSets (line); string singleIndexSet; while( getline(allIndexSets, singleIndexSet, ' ') )  $\{$  if (singleIndexSet.size() > 0) { string vertexIndex = singleIndexSet.substr(0, singleIndexSet.find('/')); int index = atoi(vertexIndex.c\_str()); vertexIndices.push\_back(index); } } } void Face::render(std::vector <Vector3>&vertexTable) { vertexIndices.size() == 3? glBegin(GL\_TRIANGLES) :glBegin(GL\_QUADS); foreach (int index, vertexIndices)  $\{$  glVertex3f( vertexTable[index-1].X, vertexTable[index-1].Y, vertexTable[index-1].Z ); } glEnd(); }

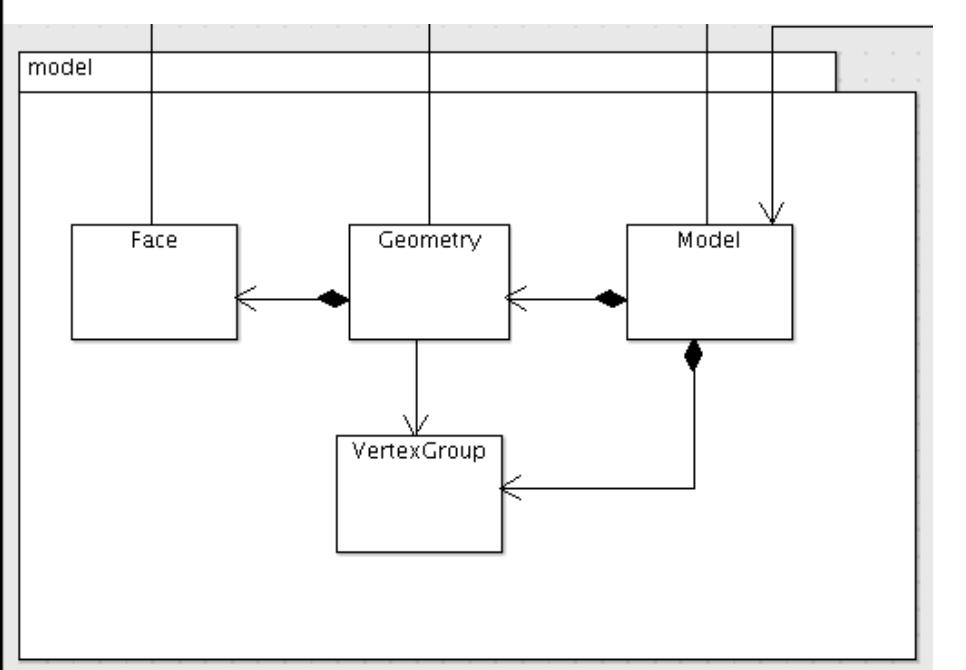

#### Face

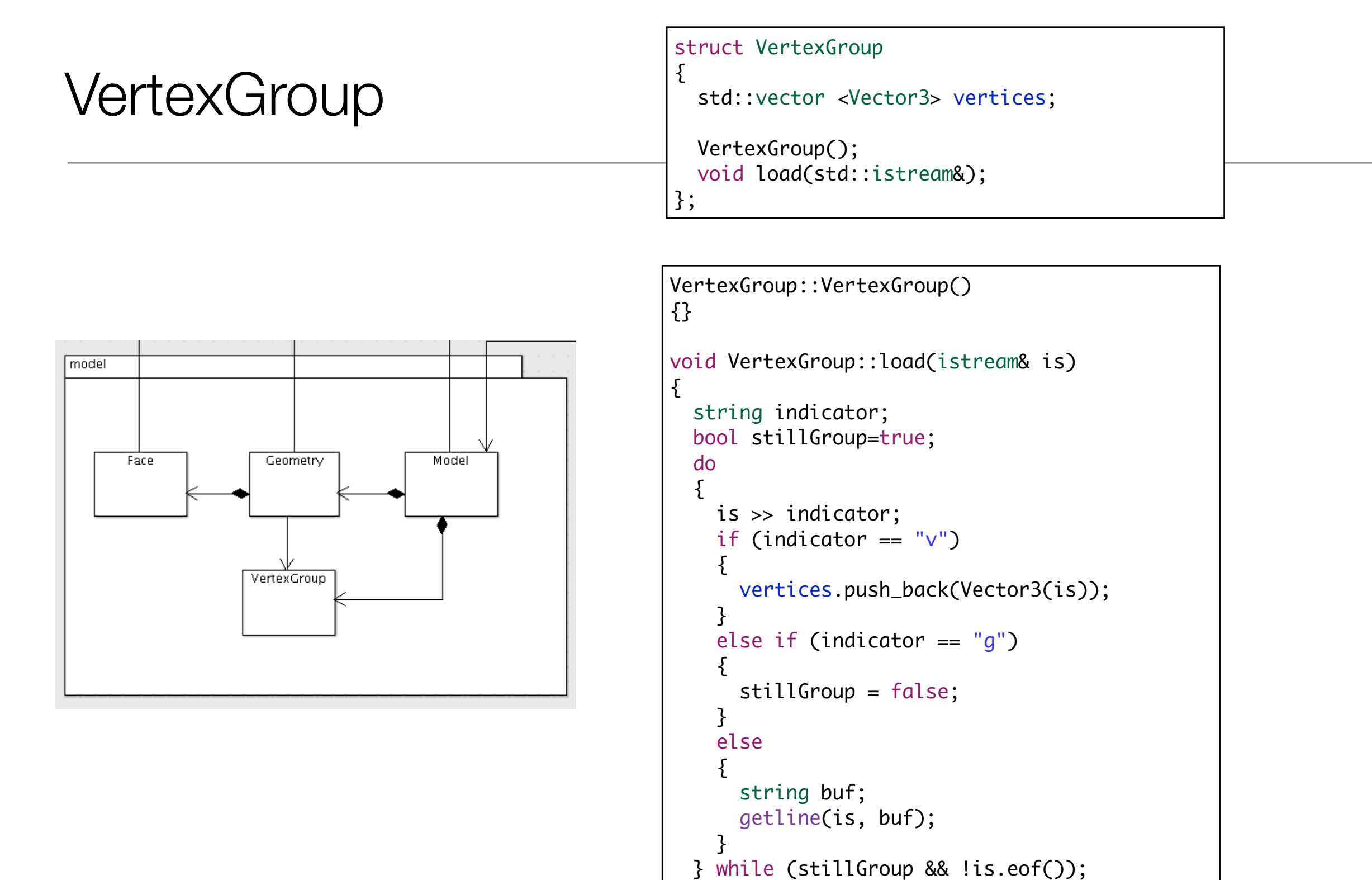

```
 is.putback(indicator[0]);
```
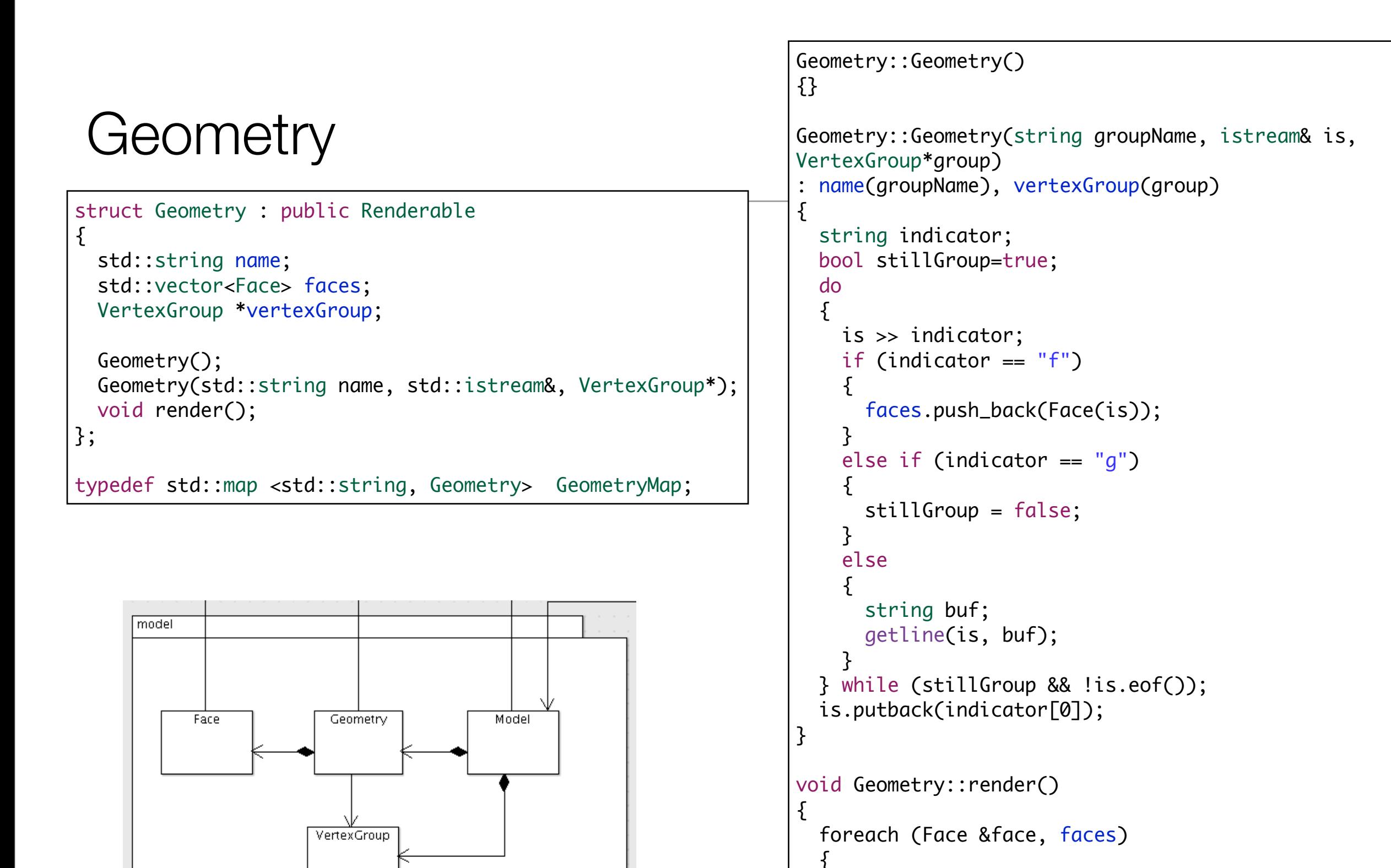

 } }

```
 face.render(vertexGroup->vertices);
```
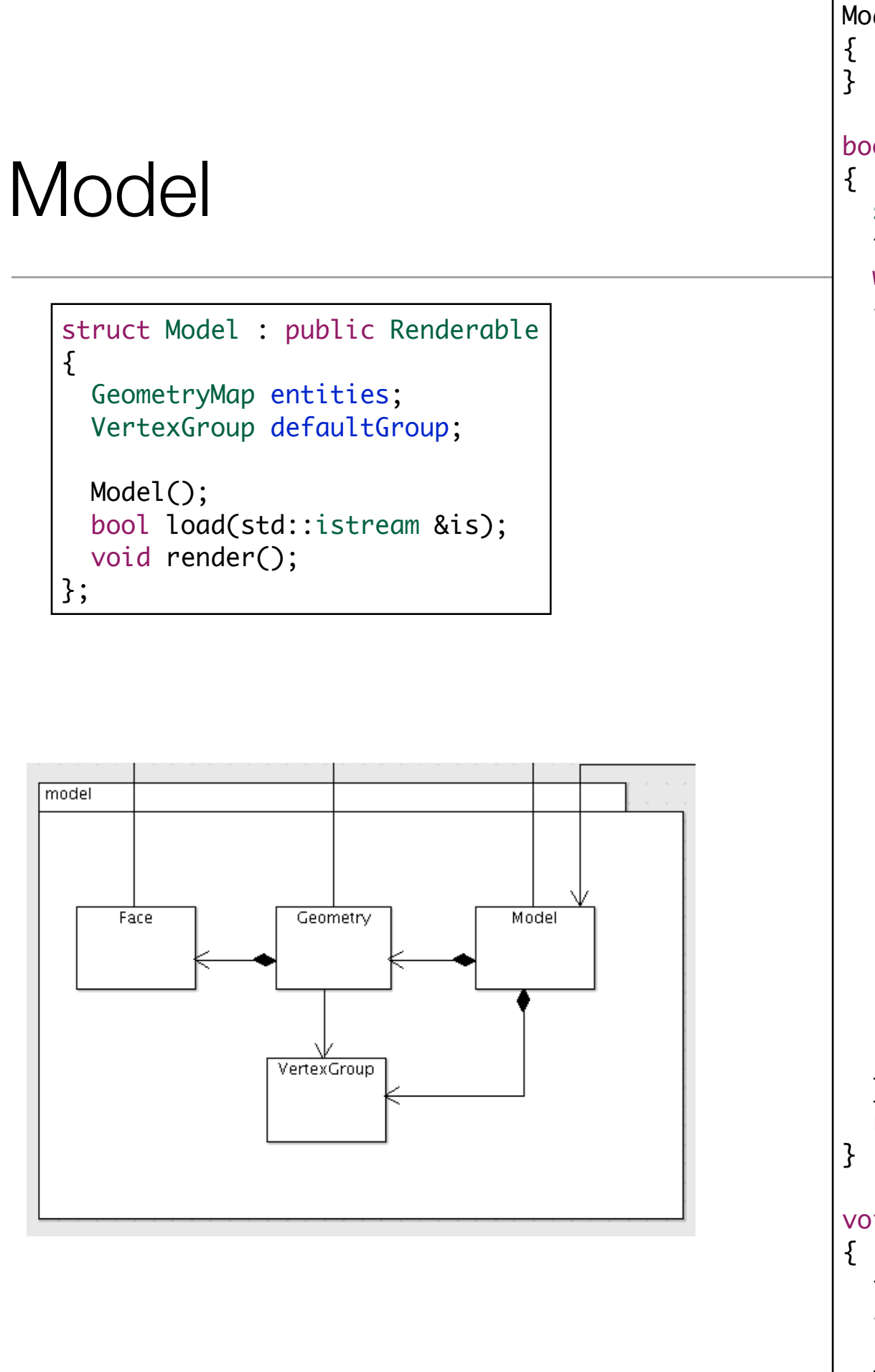

```
Model::Model()
bool Model::load(istream& is)  string indicator;
  is >> indicator;
 while (!is.eof())
  \{ if (indicator == "#"
)
\{ string buf;
       getline(is, buf);
 }
 else if (indicator == "g"
)
\{ string name;
     is \gg name;
 if (name == "default"
)
      {5} defaultGroup.load(is);
       }
       else
      {
         Geometry a(name, is, &defaultGroup);
         if (entities.find(a.name) == entities.end())
\{ entities[a.name] = a;
 }
 }
 }
     is >> indicator;
   }
 return true
;
void Model::render()  foreach (GeometryMap::value_type &value, entities
)
  \{ value.second.render();
   }
```
## **World**

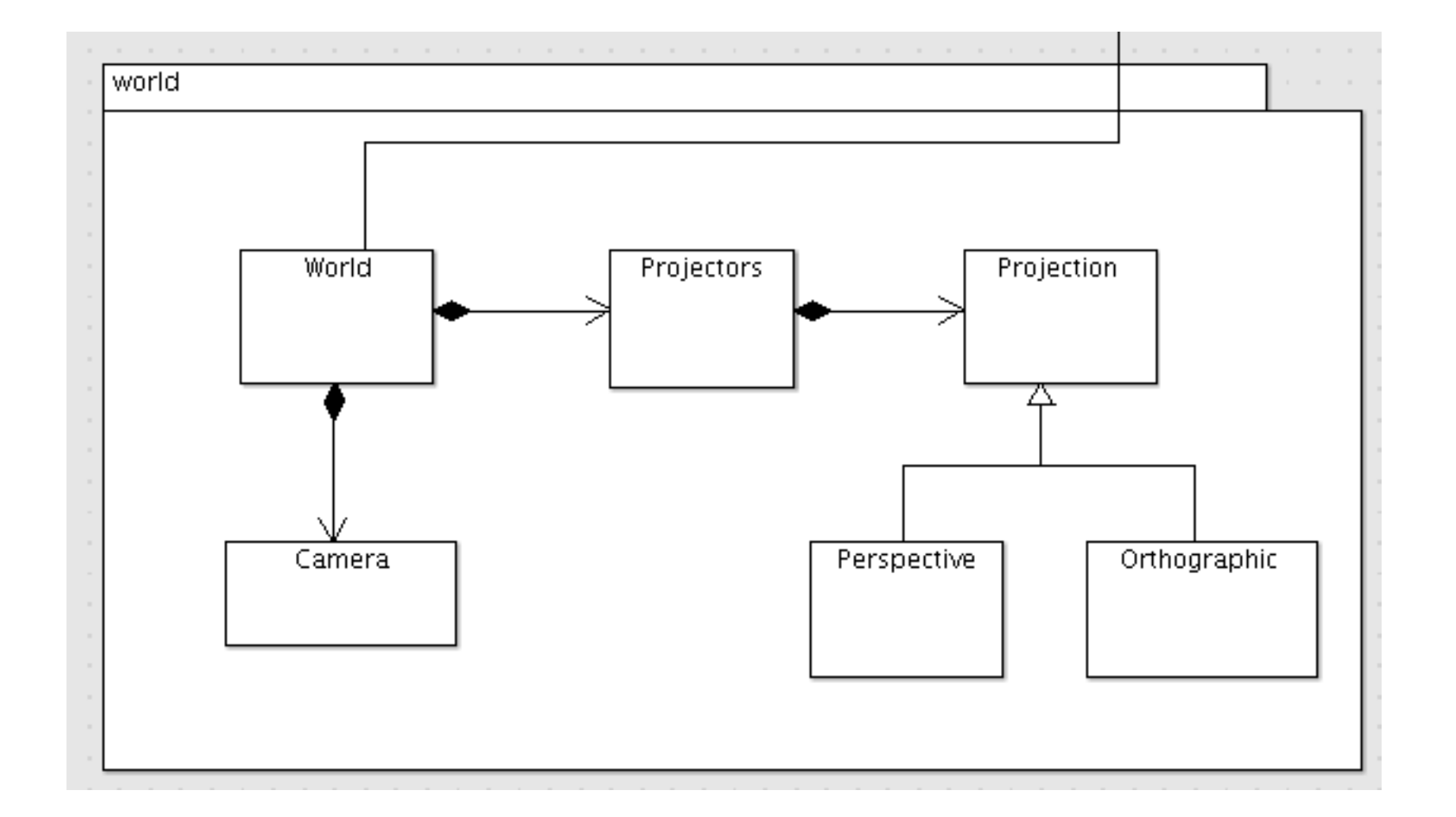

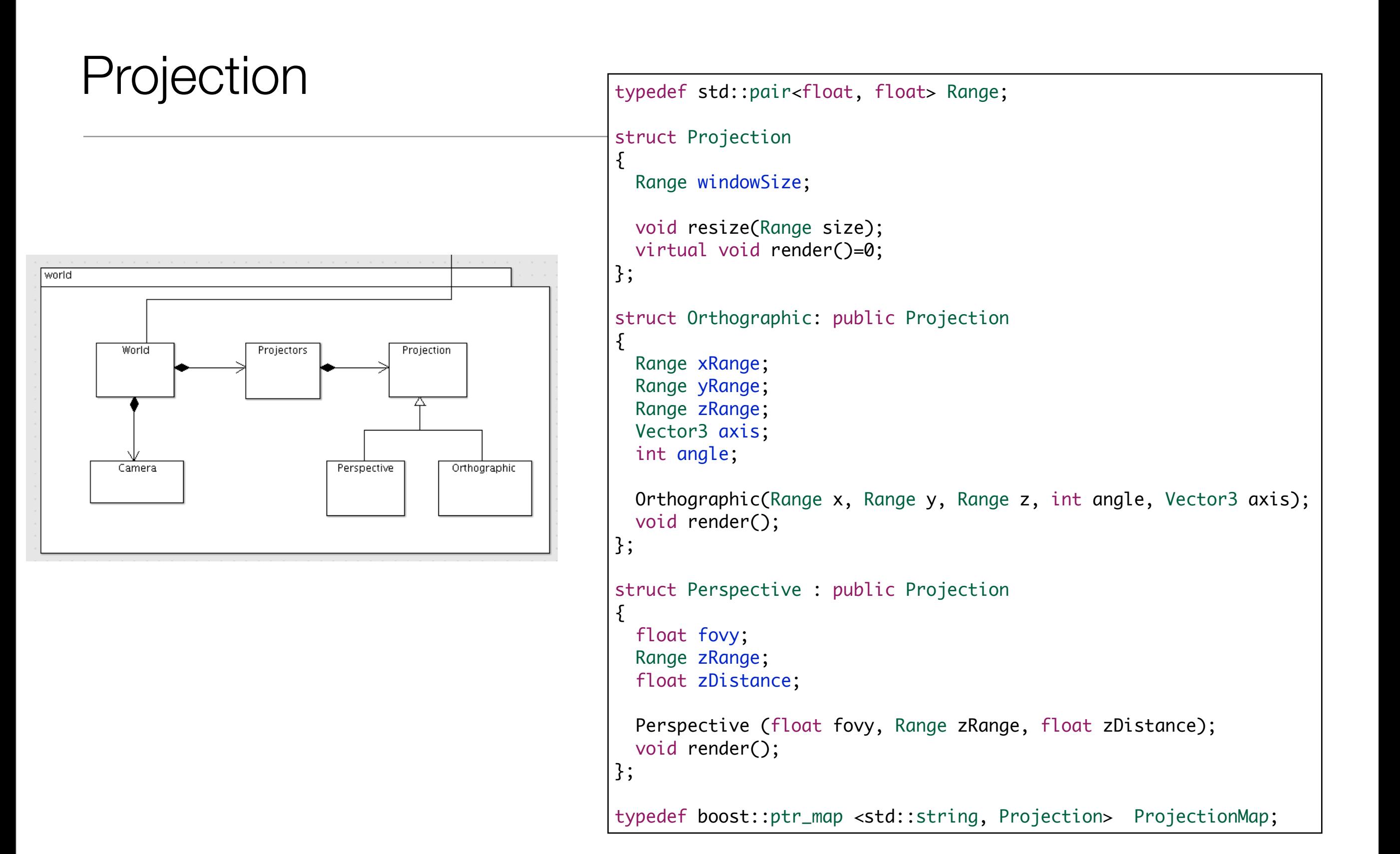

#### Projection Implementation

```
void Projection::resize(Range size)
```
windowSize = size;

 $\{$ 

```
Orthographic::Orthographic(Range x, Range y, Range z, int theAngle, Vector3 theAxis)
: xRange(x), yRange(y), zRange(z), angle(theAngle), axis(theAxis)
{
}
void Orthographic::render()
\{ glLoadIdentity();
   glViewport(0, 0, windowSize.first, windowSize.second);
   glMatrixMode ( GL_PROJECTION);
   glLoadIdentity();
   glOrtho(xRange.first, xRange.second, yRange.first, yRange.second, zRange.first, 
zRange.second);
   glMatrixMode ( GL_MODELVIEW);
   axis.rotate(angle);
}
Perspective::Perspective (float fovy, Range zRange, float zDistance)
: fovy(fovy), zRange(zRange), zDistance(zDistance)
{
}
void Perspective::render()
\{ glLoadIdentity();
   glViewport(0, 0, windowSize.first, windowSize.second);
   glMatrixMode (GL_PROJECTION);
   glLoadIdentity();
   gluPerspective(fovy, windowSize.first/windowSize.second, zRange.first, zRange.second);
   glMatrixMode (GL_MODELVIEW);
  Vector3(0,0,zDistance).translate();
}
```
#### Projectors

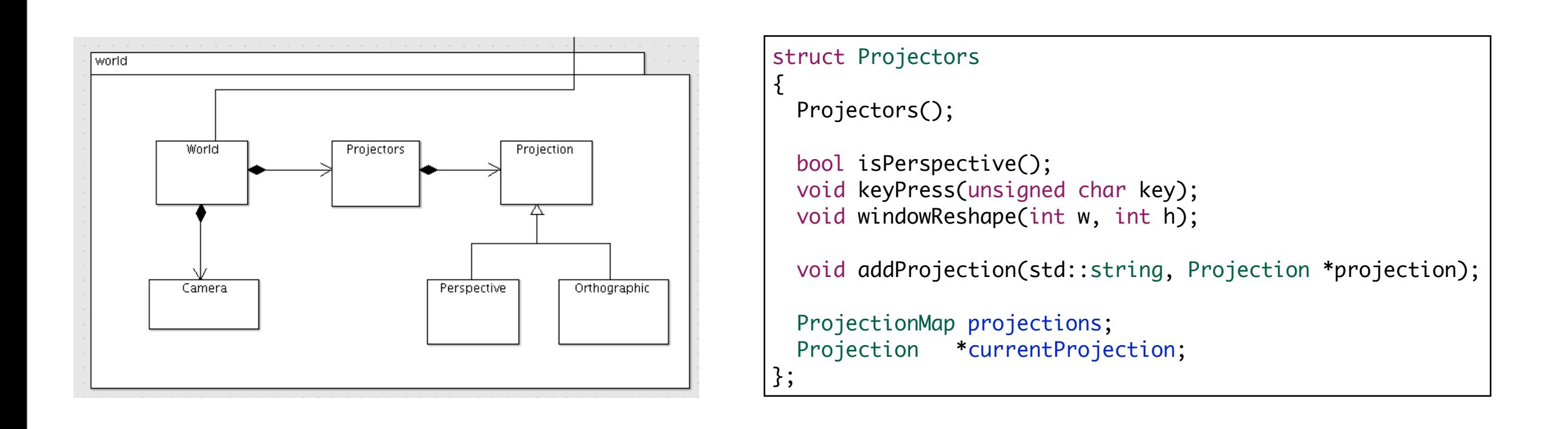

```
Projectors
                            Projectors::Projectors()
                            {
                               currentProjection = new Perspective(60, Range(1,1000), -5);
                               addProjection("1", currentProjection);
                              addProjection("2", new Orthographic (Range(-10,10), Range(-10,10), Range(-10,10), 90, Vector3::UnitX));
                              addProjection("3", new Orthographic (Range(-10,10), Range(-10,10), Range(-10,10), 90, Vector3::UnitY));
                               addProjection("4", new Orthographic (Range(-10,10), Range(-10,10), Range(-10,10), 90, Vector3::UnitZ));
                            }
                            bool Projectors::isPerspective()
                            \{ Perspective *p = dynamic_cast<Perspective*> (currentProjection);
                               if (p)
                              \{ return true;
                               }
                               else
                               {
                                 return false;
                               }
                            }
                            void Projectors::keyPress(unsigned char ch)
                            {
                               Range windowSize = currentProjection->windowSize;
                               string projection;
                               projection+=ch;
                               ProjectionMap::iterator iter = projections.find(projection);
                               if (iter != projections.end())
                               {
                                 currentProjection = iter->second;
                                 currentProjection->resize(windowSize);
                                 currentProjection->render();
                             }
                            }
                            void Projectors::addProjection(std::string str, Projection *projection)
                            {
                               projections.insert(str, projection);
                            }
                            void Projectors::windowReshape(int w, int h)
                            {
                               currentProjection->resize(Range(w,h));
                               currentProjection->render();
                            }
```
#### **Camera**

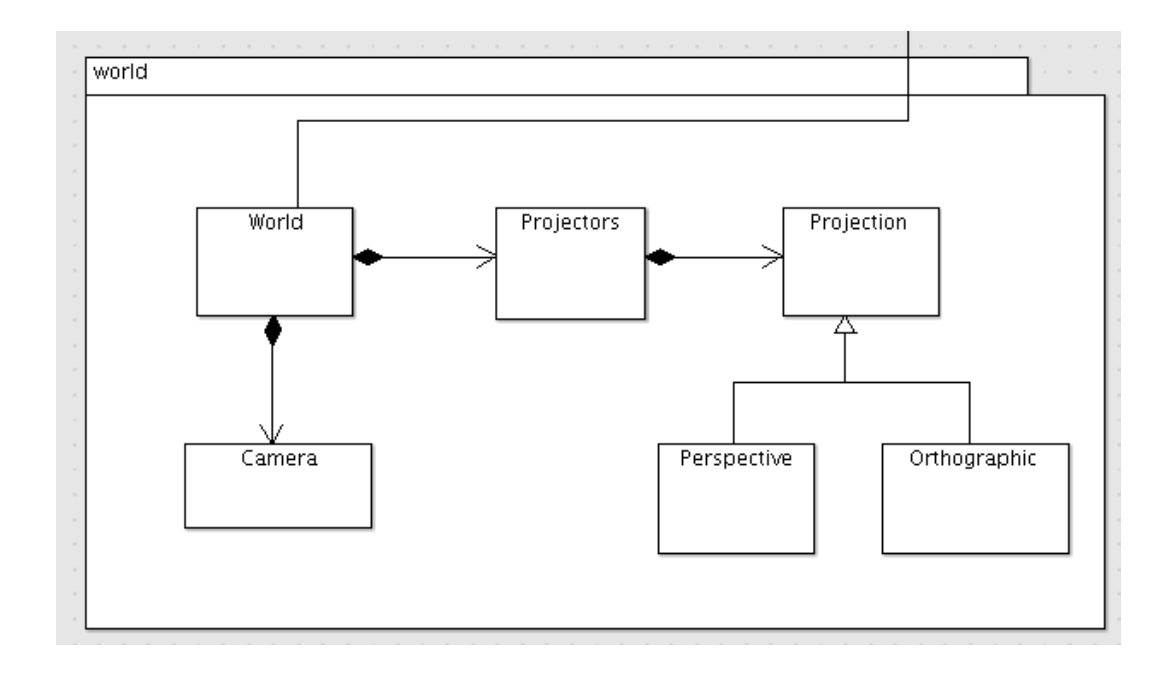

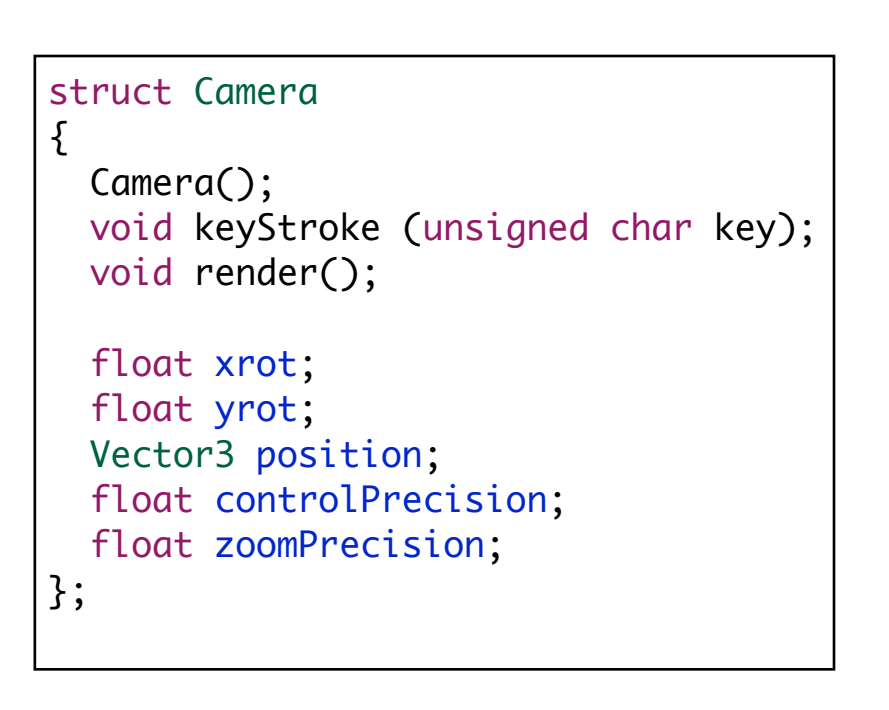

```
Camera
                                                                                                                                  21
        Camera::Camera()
        : position (0,0,-10) {
           controlPrecision = 0.5;
           zoomPrecision = 0.1; }
        void Camera::render() {
           Vector3::UnitX.rotate(xrot);
           Vector3::UnitY.rotate(yrot);
           position.translate(); }
                                                               void Camera::keyStroke (unsigned char key) {
                                                                if (key == 'q'
)
                                                                 \{ xrot += controlPrecision
;
                                                                    if (xrot > 360)
                                                                     xrot = 360; }
                                                                else if (key == 'z'
)
                                                               - {
                                                                xrot -= controlPrecision
;
                                                                   if (xrot < -360)xrot += 360; }
                                                                else if (key == 'd'
)
                                                                  {
                                                                yrot += controlPrecision
;
                                                                   if (yrot > 360)
                                                                      yrot -= 360;
                                                                  }
                                                                else if (key == 'a'
)
                                                                 \{ yrot -= controlPrecision
;
                                                                  if (yrot \langle -360 \rangleyrot == 360; }
                                                                else if (key == 'w' || key == 's'
)
                                                                 \{ float xrotrad, yrotrad;
                                                                   yrotrad = (yrot / 180 * GLPI);
                                                                  xrotrad = (xrot / 180 * GLPI); if (key == 'w'
)
                                                                   \{ position
.
X += float(sin(yrotrad));
                                                                position
.
Y -= float(sin(xrotrad));
                                                                position
.
Z -= float(cos(yrotrad)) * zoomPrecision
;
                                                                      //position.Z -= controlPrecision;
                                                                cout << position
.
Z << endl
;
                                                                    }
                                                                else if (key == 's'
)
                                                                   \{ position
.
X -= float(sin(yrotrad));
                                                                position
.
Y += float(sin(xrotrad));
                                                                position
.
Z += float(cos(yrotrad)) * zoomPrecision
;
                                                                      //position.Z += controlPrecision;
                                                                cout << position
.
Z << endl
;
                                                                    }
                                                                  }
```
### **World**

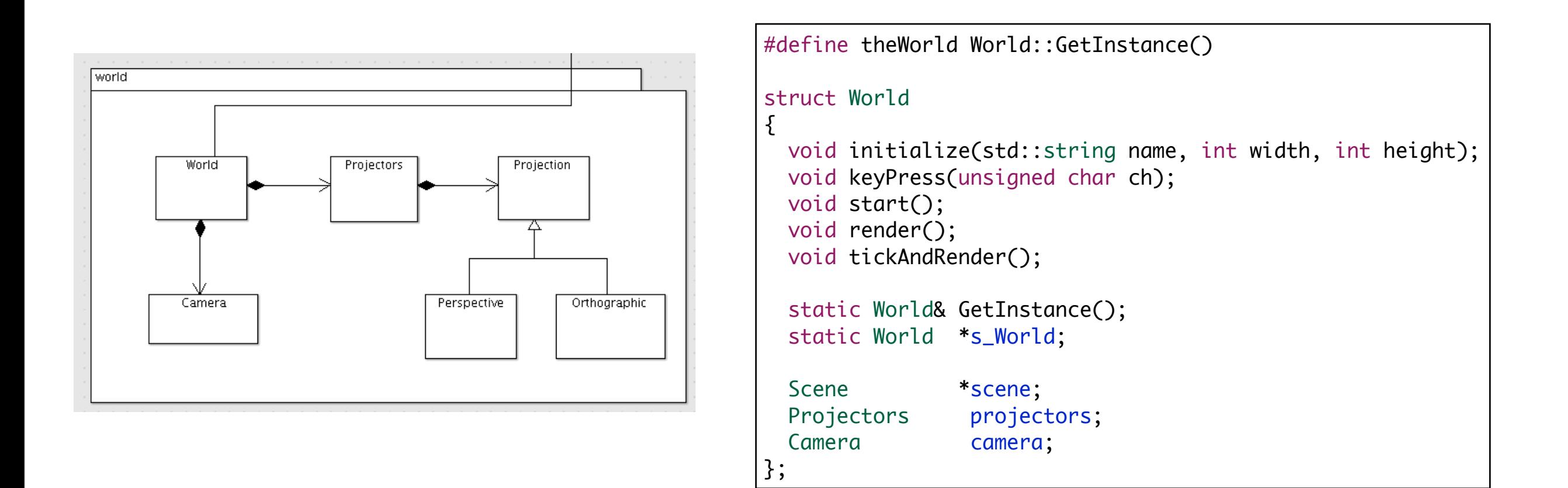

```
World (1)
                                       World& World::GetInstance()
                                       {
                                          if (s_World == NULL)
                                         \{s_WWorld = new World();
                                          }
                                          return *s_World;
                                       }
                                       void World::initialize(string name, int width, int height)
                                       {
                                          int argc=0;
                                          char** argv;
                                          glutInit(&argc, argv);
                                         glutInitDisplayMode(GLUT_DOUBLE | GLUT_RGB | GLUT_DEPTH);
                                          glutInitWindowSize(width, height);
                                          glutCreateWindow(name.c_str());
                                          Color::Black.renderClear();
                                          glEnable(GL_DEPTH_TEST);
                                          glFrontFace(GL_CCW);
                                          glPolygonMode(GL_FRONT,GL_LINE);
                                          glPolygonMode(GL_BACK,GL_LINE);
                                          glMatrixMode(GL_PROJECTION);
                                          glLoadIdentity();
                                          gluPerspective(60.0f, 1, 1.0, 1000.0);
                                          glMatrixMode(GL_MODELVIEW);
                                          glLoadIdentity();
                                          glutKeyboardFunc(keyboard);
                                          glutReshapeFunc(reshape);
                                          glutDisplayFunc(renderScene);
                                       }
                                       void World::start()
                                       {
                                          timerFunc(0);
                                          glutMainLoop();
                                       }
```
### **Glutadapter**

void reshape(int w, int h); void renderScene(void); void keyboard(unsigned char key, int x, int y); void timerFunc(int value);

```
void reshape(int w, int h)
{
   theWorld.projectors.windowReshape(w,h);
}
void renderScene(void)
{
   theWorld.render();
}
void keyboard(unsigned char key, int x, int y)
{
   theWorld.keyPress(key);
}
void timerFunc(int value)
{
   theWorld.tickAndRender();
   glutTimerFunc(50, timerFunc, 1);
}
```
# World (2)

```
void World::keyPress(unsigned char ch)
{
 if (ch >= '1' && ch <= '4')\{projectors.keyPress(ch);
   }
  else
  \{ if (projectors.isPerspective())
    \{ camera.keyStroke(ch);
     }
   }
  glutPostRedisplay();
}
```
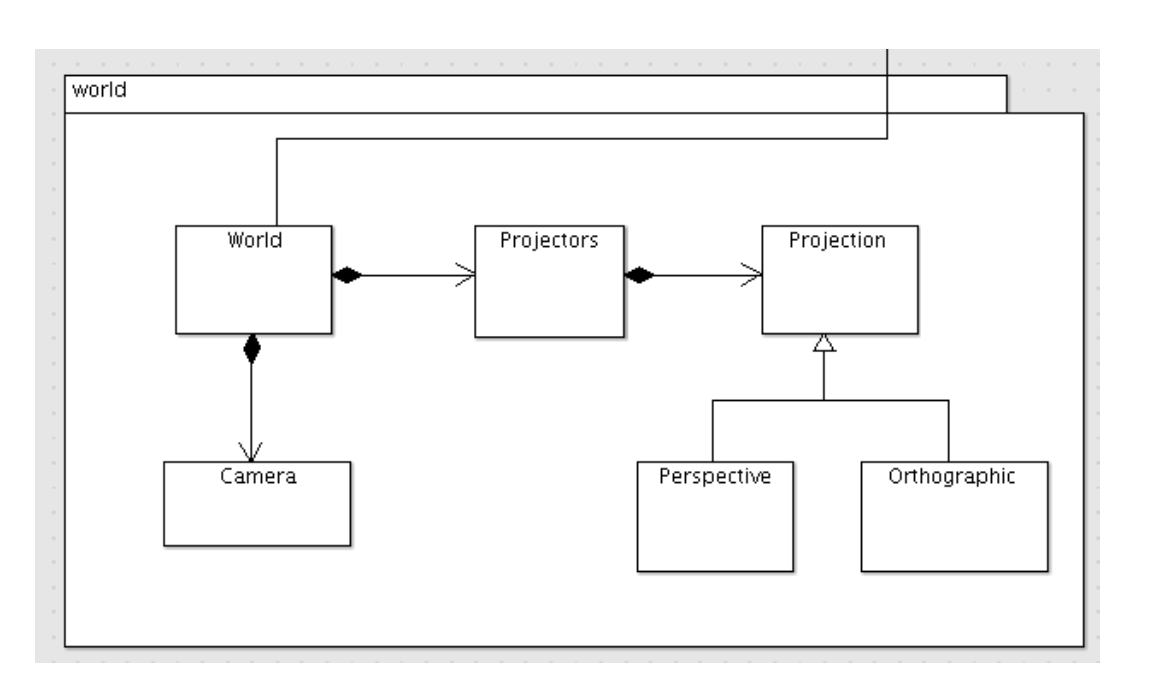

```
void World::render()
{
   glClearColor(0.0, 0.0, 0.0, 1.0);
   glClear(GL_COLOR_BUFFER_BIT | GL_DEPTH_BUFFER_BIT);
   if (projectors.isPerspective())
  \{ glLoadIdentity();
     camera.render();
   }
   scene->render();
   glutSwapBuffers();
}
void World::tickAndRender()
\{ static clock_t lastTime = 0;
  if (lastTime == 0)
    lastTime = clock();
   clock_t currTime = clock();
   clock_t deltaTime = currTime - lastTime;
   float secondsDelta = (float)deltaTime/CLOCKS_PER_SEC;
   scene->tick(secondsDelta);
   glutPostRedisplay();
}
```
## Physics

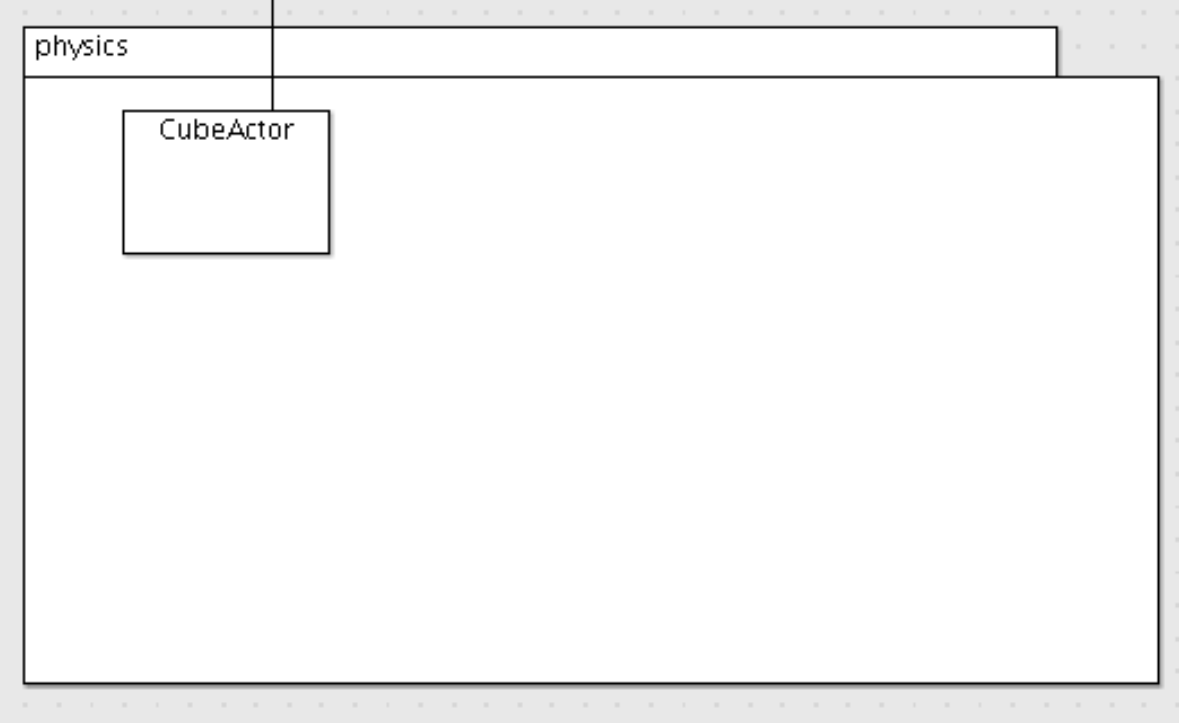

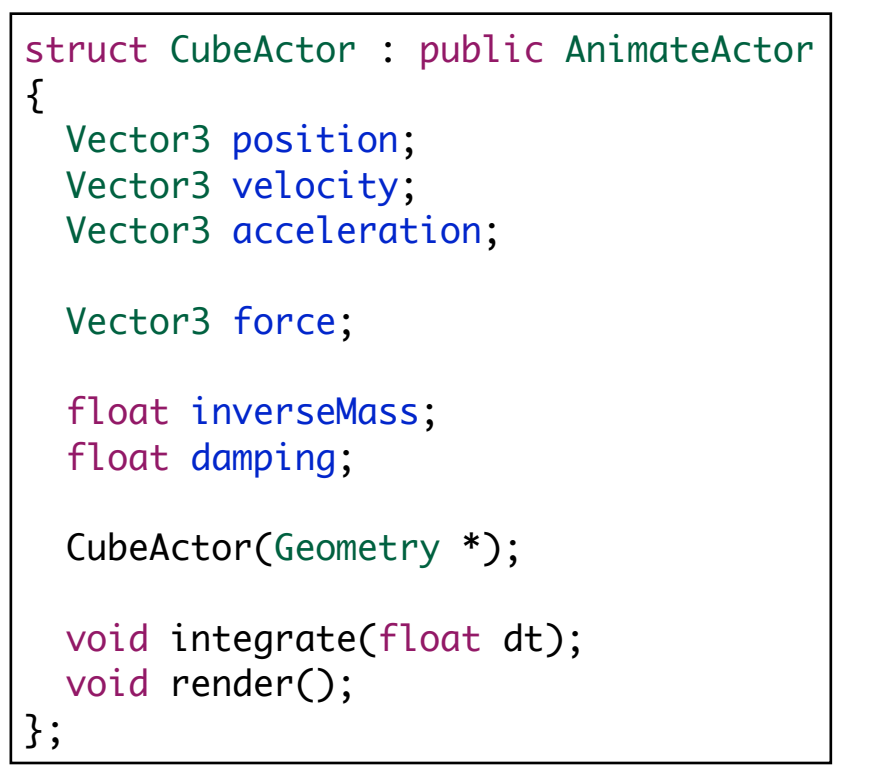

#### **Physics**

```
void CubeActor::integrate(float dt)
                                                                       \{ // An unmovable particle has zero inverseMass.
                                                                         if (inverseMass \leq 0.0f) return;
                                                                          // Work out the acceleration from the force.
                                                                          Vector3 resultingAcceleration(acceleration + 
                                                                       force*inverseMass);
                                                                          // Update linear velocity from the acceleration.
                                                                          velocity += dt*resultingAcceleration;
                                                                          // Impose artificial drag.
                                                                          velocity *= pow(damping, dt);
                                                                          // Update linear position.
                                                                          position += dt*velocity;
                                                                          // Clear the forces.
                                                                         force = Vector3::zero(): return;
                                                                       };
                                                                       void CubeActor::render()
                                                                       \{ glPushMatrix();
                                                                            glTranslatef(position.X, position.Y, position.Z);
                                                                            Actor::render();
CubeActor::CubeActor(Geometry *geometry)
: AnimateActor(geometry)
\{ position = Vector3::zero();
  foreach (Face &face, geometry->faces)
  \{ foreach (int index, face.vertexIndices)
    \{ Vector3 vector = geometry->vertexGroup->vertices[index-1];
       position += vector;
    }
   }
  position *= 1.0f/8.0f;
 velocity = Vector3(0,1,0);acceleration = Vector3(0, -.1, 0); inverseMass = 1.0f;
 damping = 1.0f; foreach (Face &face, geometry->faces)
  \{ foreach (int index, face.vertexIndices)
    \{ geometry->vertexGroup->vertices[index-1] -= position;
     }
  }
}
```
glPopMatrix();

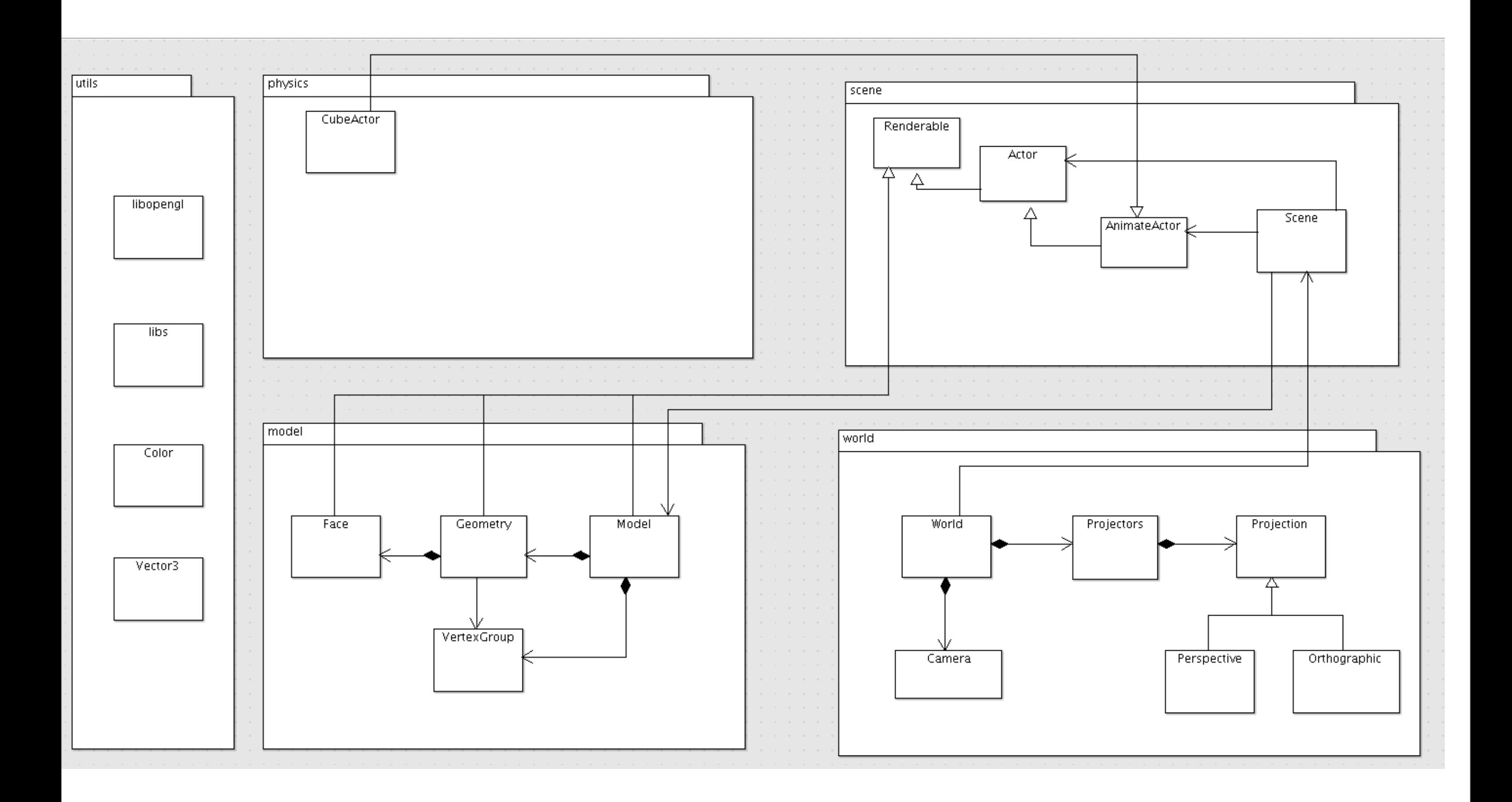

## Grading Spectrum (Indicative only, to be updated...)

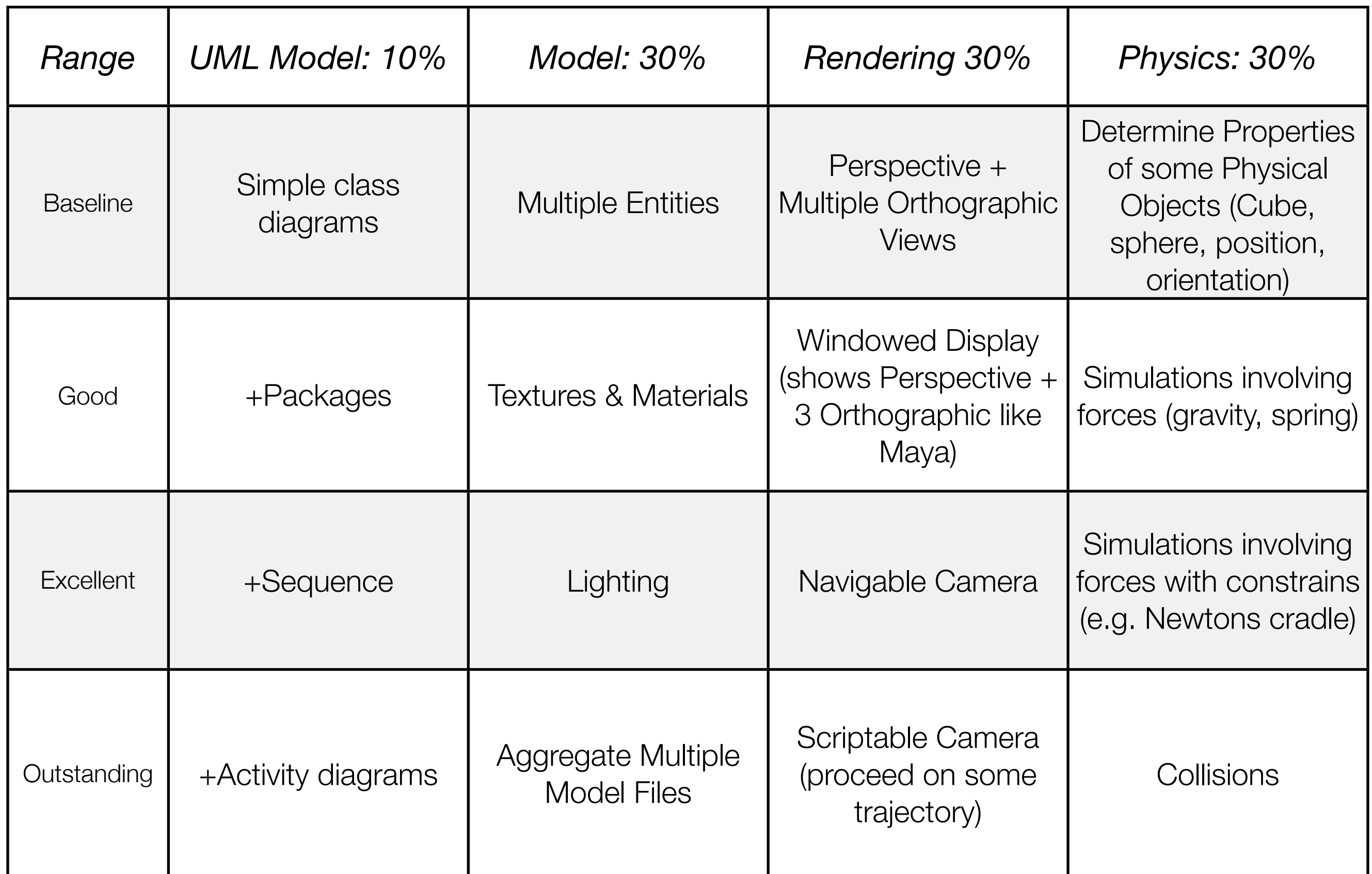